## SAP ABAP table SFSRFW\_REQUESTOR\_JANCHOR {Replication Framework - Definition of Anchor Table}

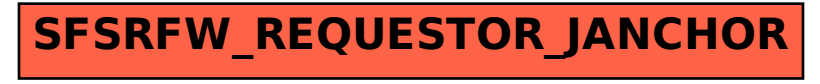